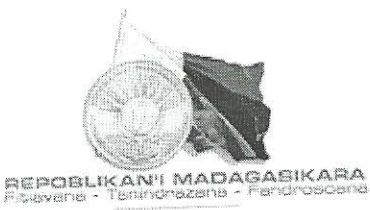

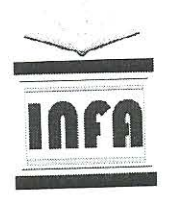

SECRETARIAT GENERAL

DIRECTION GENERALE DE L'INSTITUT NATIONAL DE FORMATION ADMINISTRATIVE 

> LISTE DES CANDIDATS ADMIS PAR ORDRE DE MERITE **ADJOINT D'ADMINISTRATION OPTION DIRECTE**

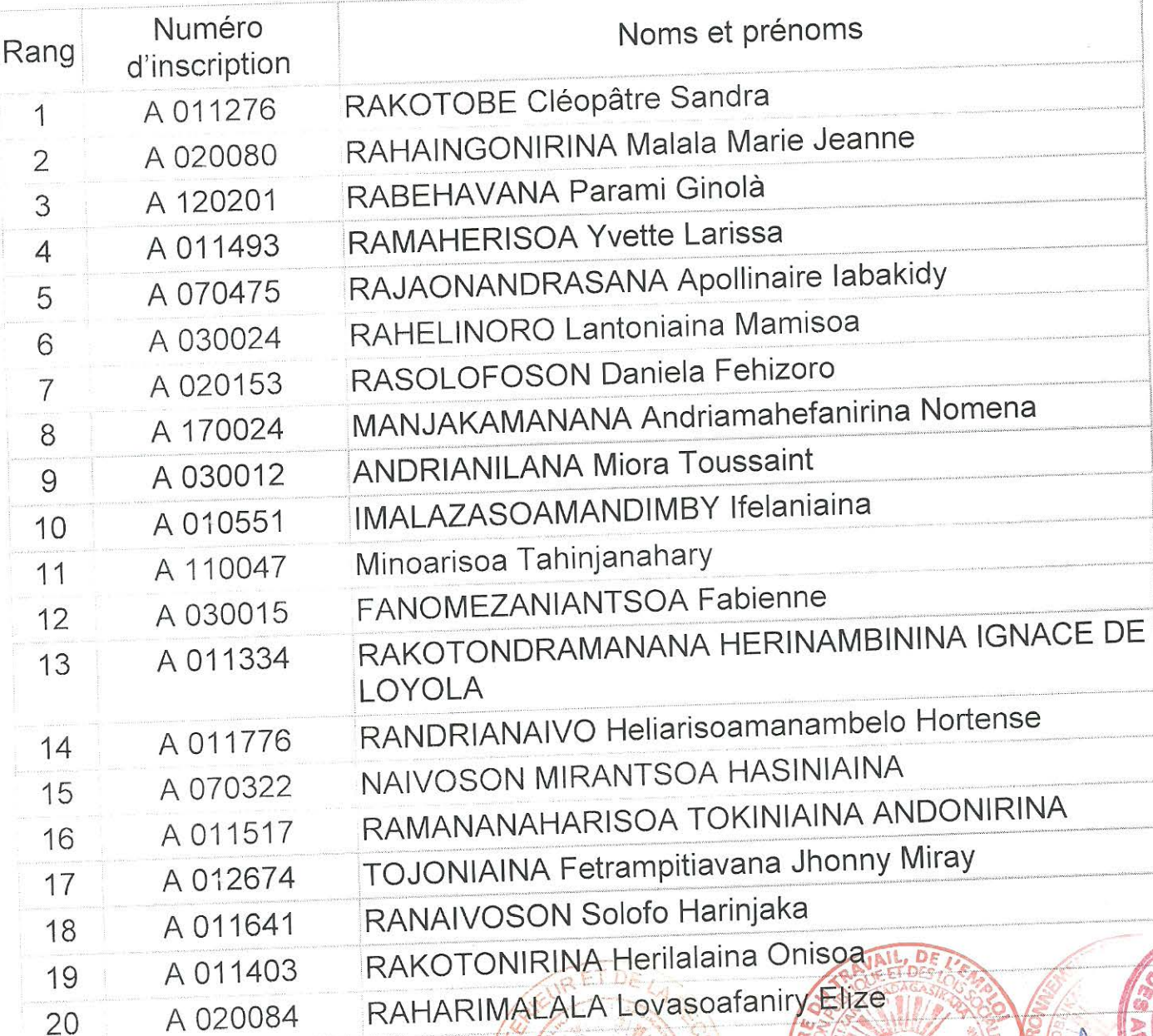

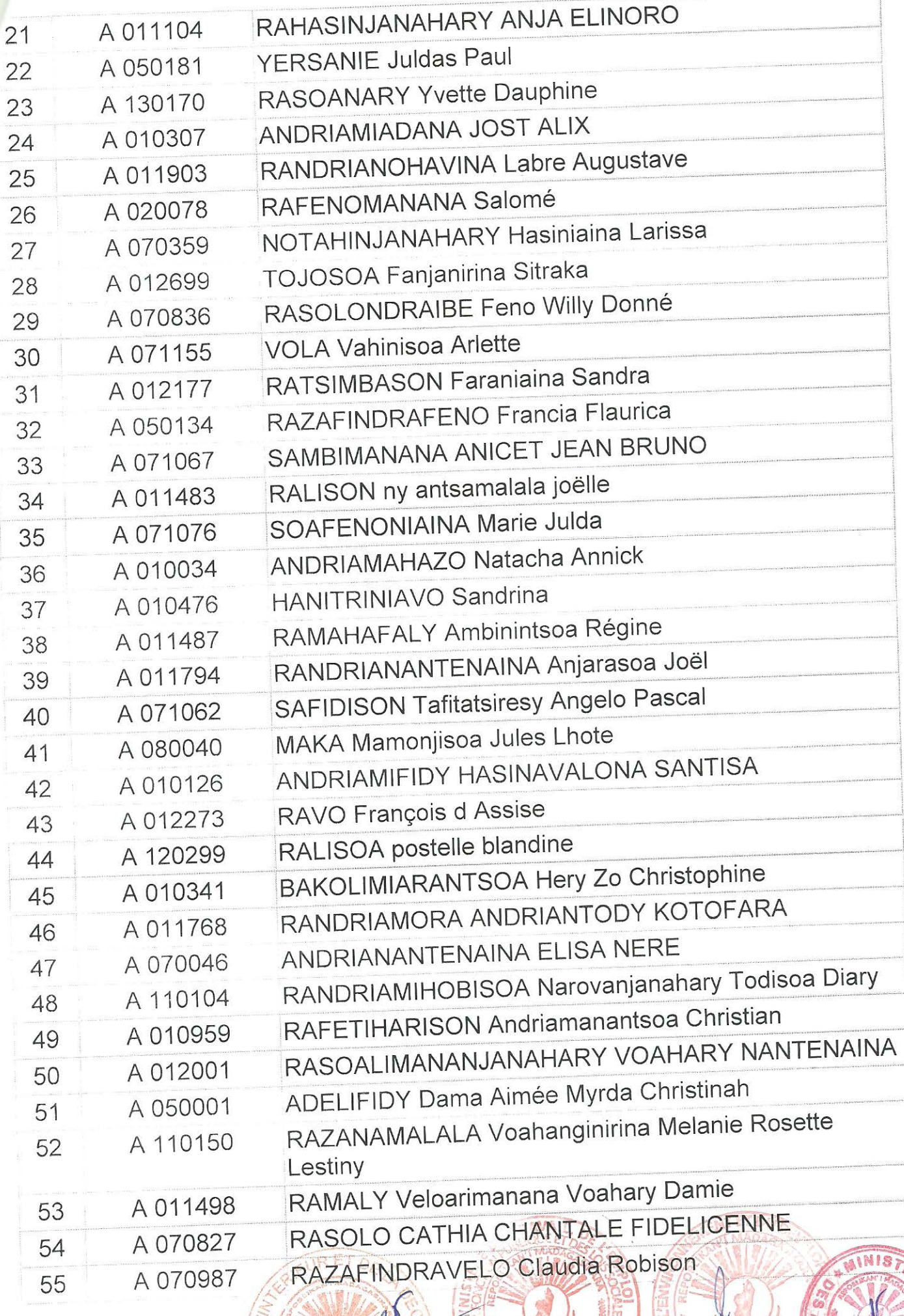

2

责

**TEDEL** 

**Constitution of all** 

 $\theta$ 

ĝ.

VA

 $\epsilon$ 

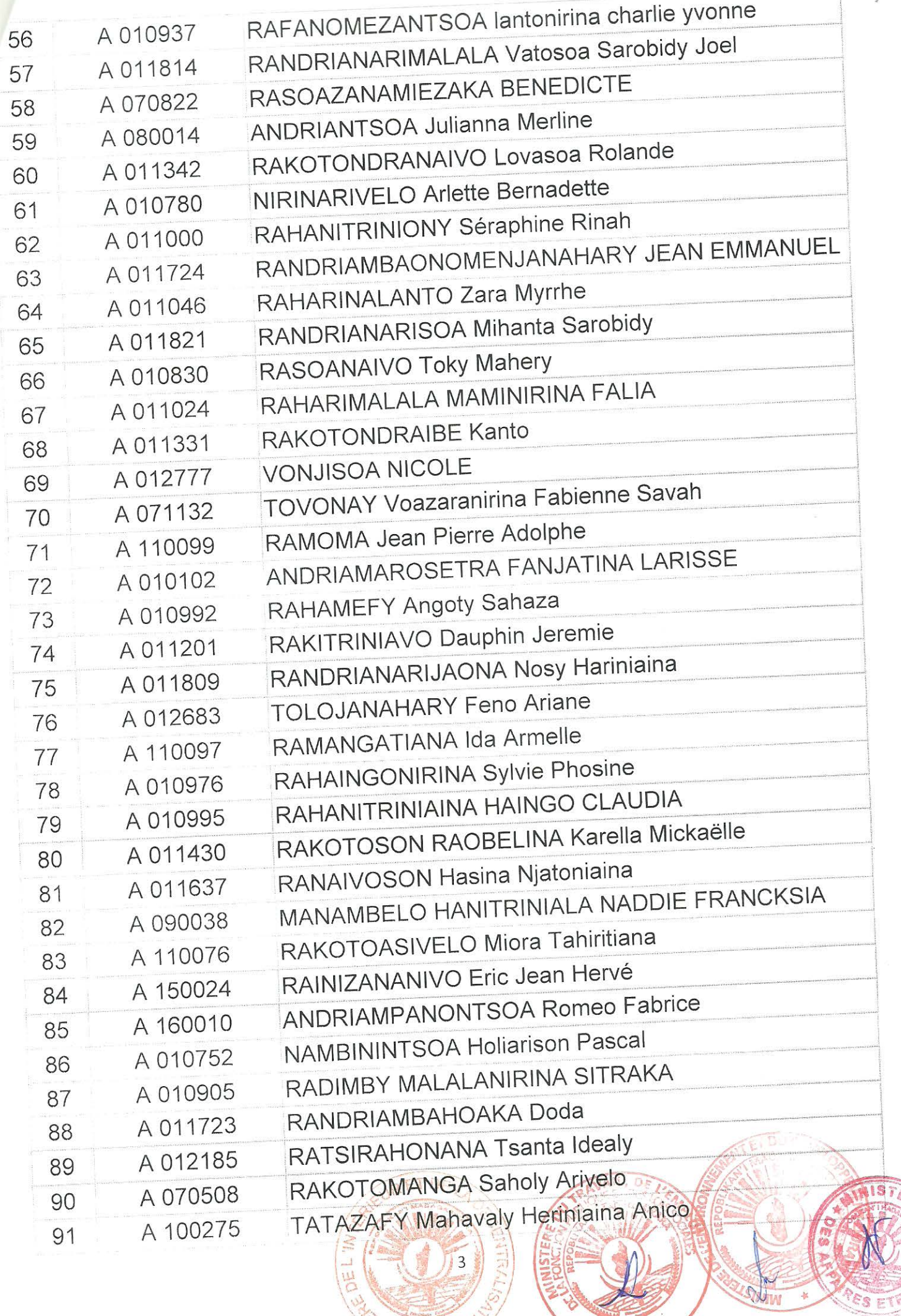

톓

 $\frac{1}{\sqrt{2}}$ 

MOLSTAIN & NOUS é

S 帯

 $\mathcal{D}$ UM

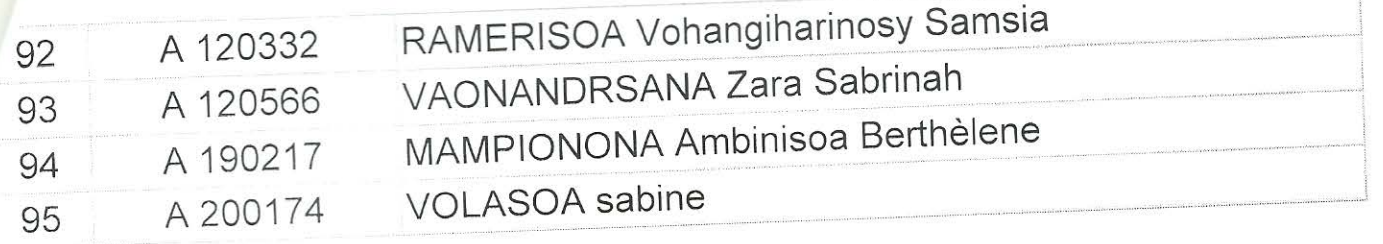

Arrêtée la présente liste au nombre de QUATRE VINGT QUINZE (95) candidats.

Antananarivo, le 02 0CT 2019

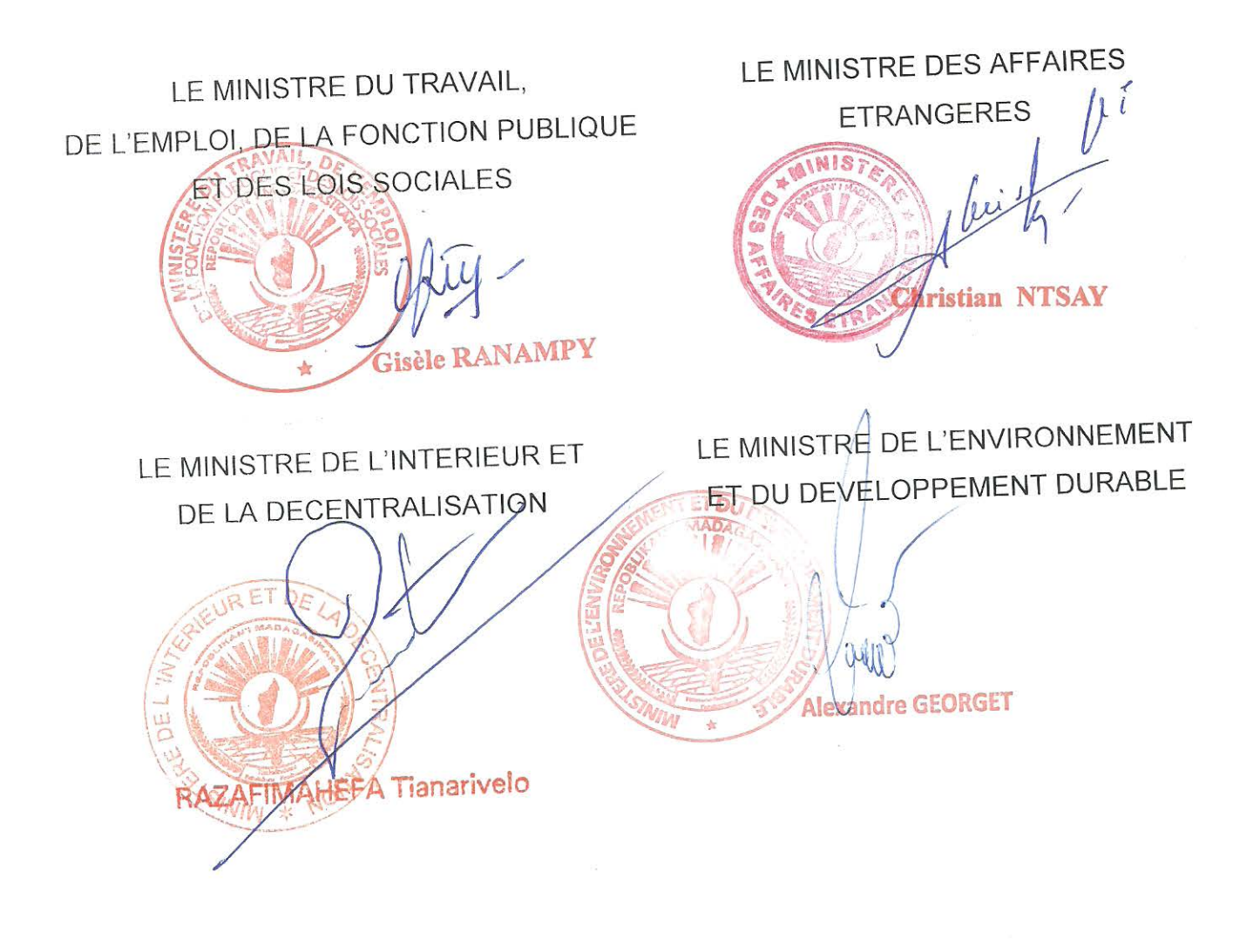

REPOBLIKAN'I MADAGASIKARA

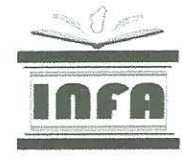

MINISTERE DU TRAVAIL, DE L'EMPLOI, DE LA FONCTION PUBLIQUE ET DES LOIS SOCIALES

#### SECRETARIAT GENERAL

#### DIRECTION GENERALE DE INSTITUT NATIONAL DE FORMATION ADMINISTRATIVE

#### LISTE DES CANDIDATS ADMIS PAR ORDRE DE MERITE ADJOINT TECHNIQUE DE LA STATISTIQUE OPTION DIRECTE

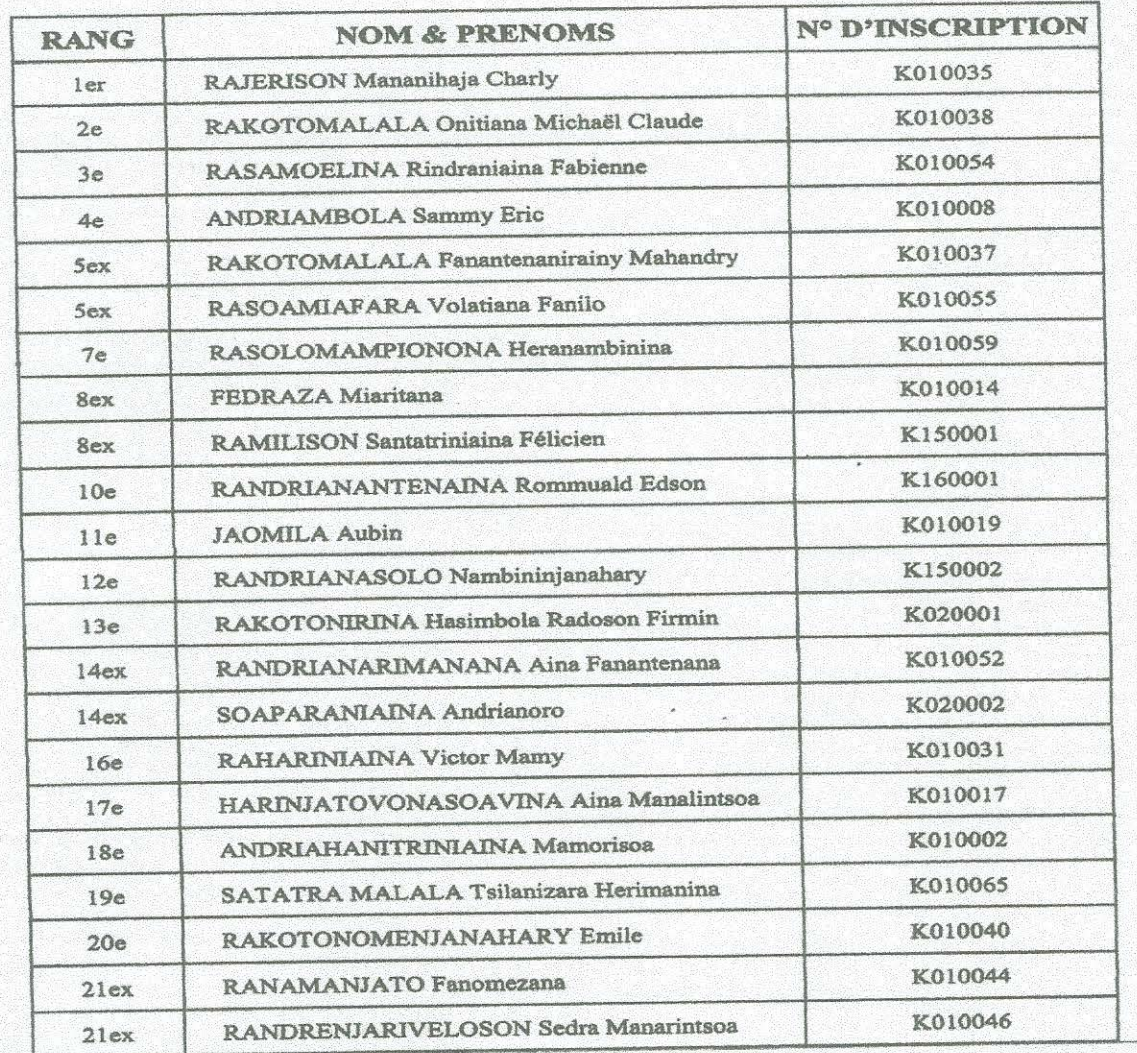

Arrêtée la présente liste au nombre de vingt-deux 22 Candidats admis

ON CAntagranarivo le, 02 0CT 2019 LE MINISTRE DU TRAVAIL, WE WINISTRE DEVICONOMIE ET DE L'EMPLOI, DE LA FONCTION PUBLIQUE ET SFINANCES RE ū Gisèle RANAMPY **LEWANDRATO Richard** 

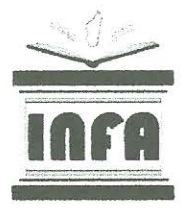

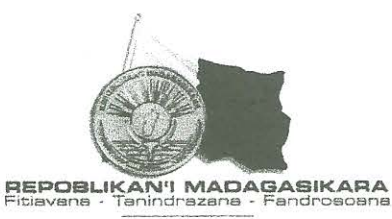

#### SECRETARIAT GENERAL  $\ldots \ldots \ldots \ldots$

#### DIRECTION GENERALE DE INSTITUT NATIONAL DE FORMATION ADMINISTRATIVE

#### LISTE DES CANDIDATS ADMIS PAR ORDRE DE MERITE ASSISTANT TECHNIQUE DE LA STATISTIQUE OPTION DIRECTE

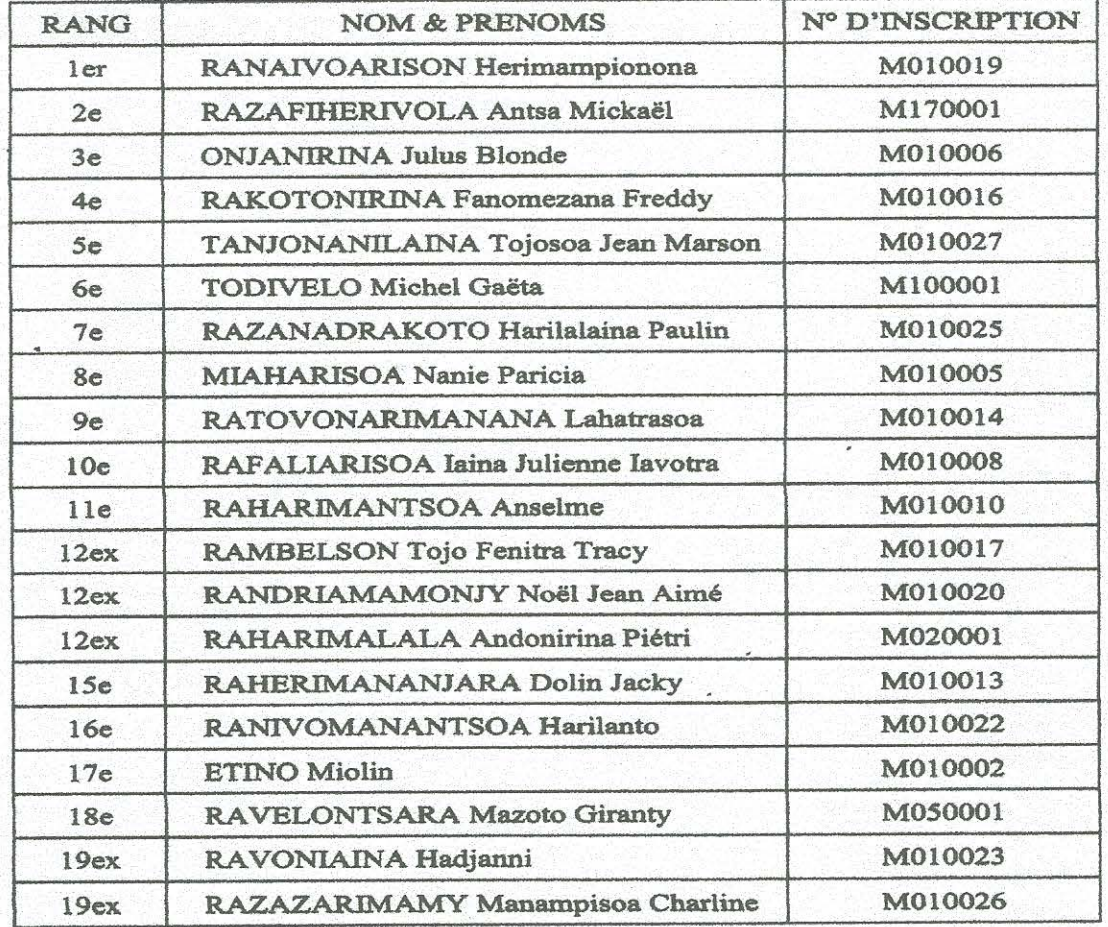

Arrêtée la présente liste au nombre de vingt 20 Candidats admis

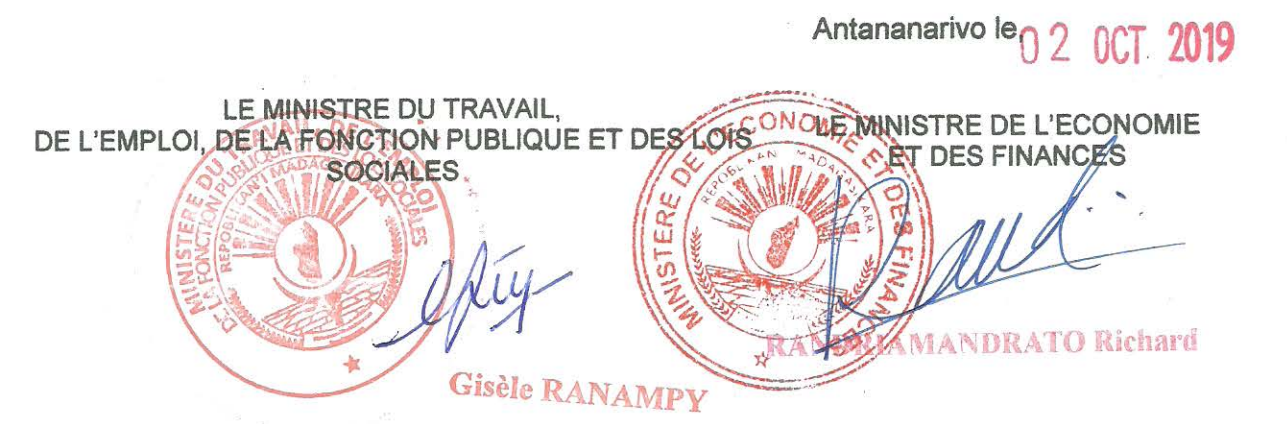

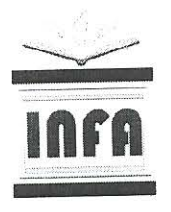

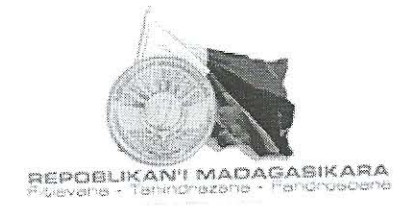

#### MINISTERE DU TRAVAIL, DE L'EMPLOI, DE LA FONCTION PUBLIQUE ET DES LOIS SOCIALES ------------------

SECRETARIAT GENERAL 

DIRECTION GENERALE DE L'INSTITUT NATIONAL DE FORMATION ADMINISTRATIVE 

# LISTE DES CANDIDATS ADMIS PAR ORDRE DE MERITE **ASSISTANT D'ADMINISTRATION OPTION DIRECTE**

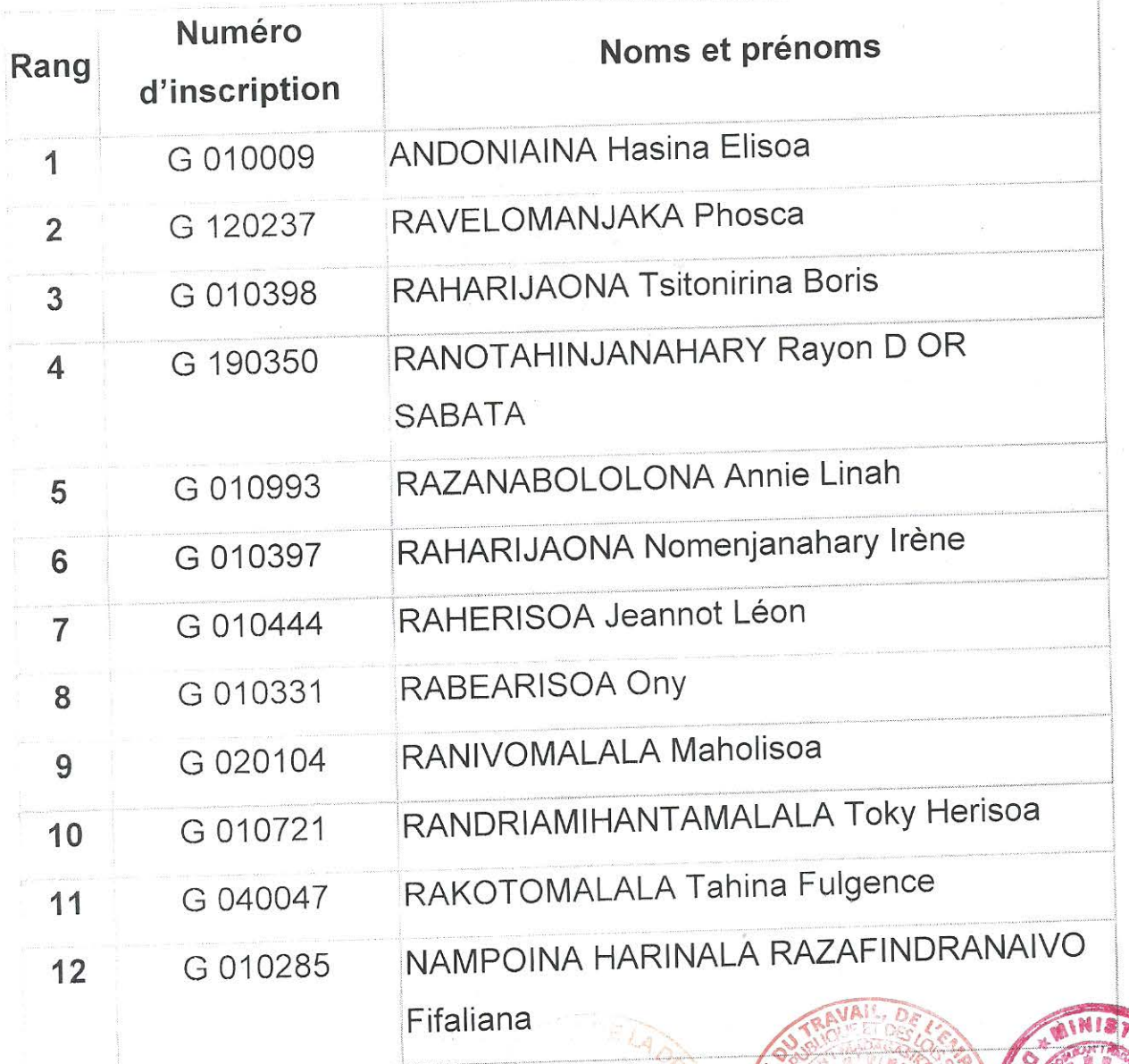

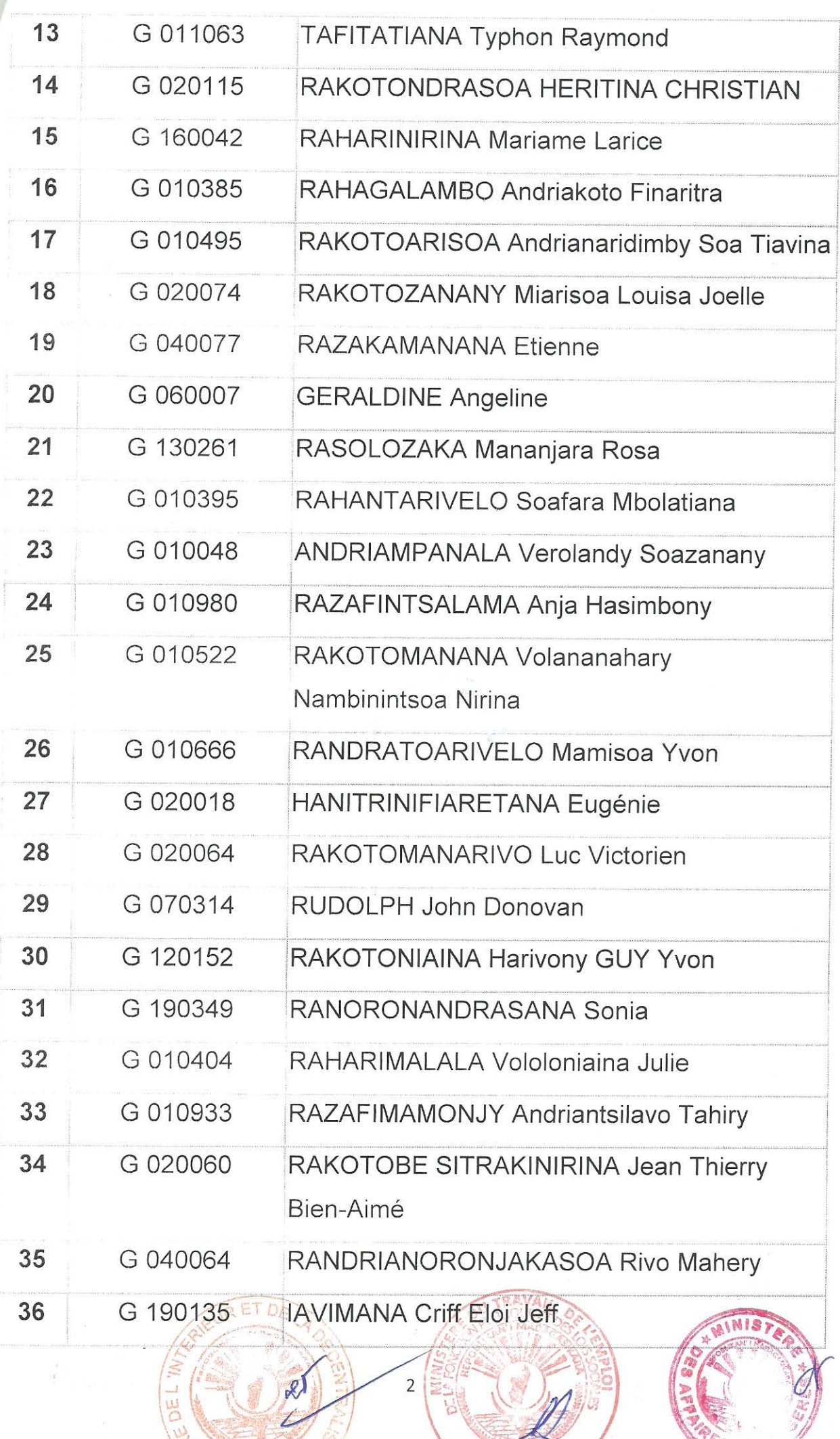

**RASIATION** 

NO

 $\frac{\Lambda}{2\Lambda_{\rm c}}$ 

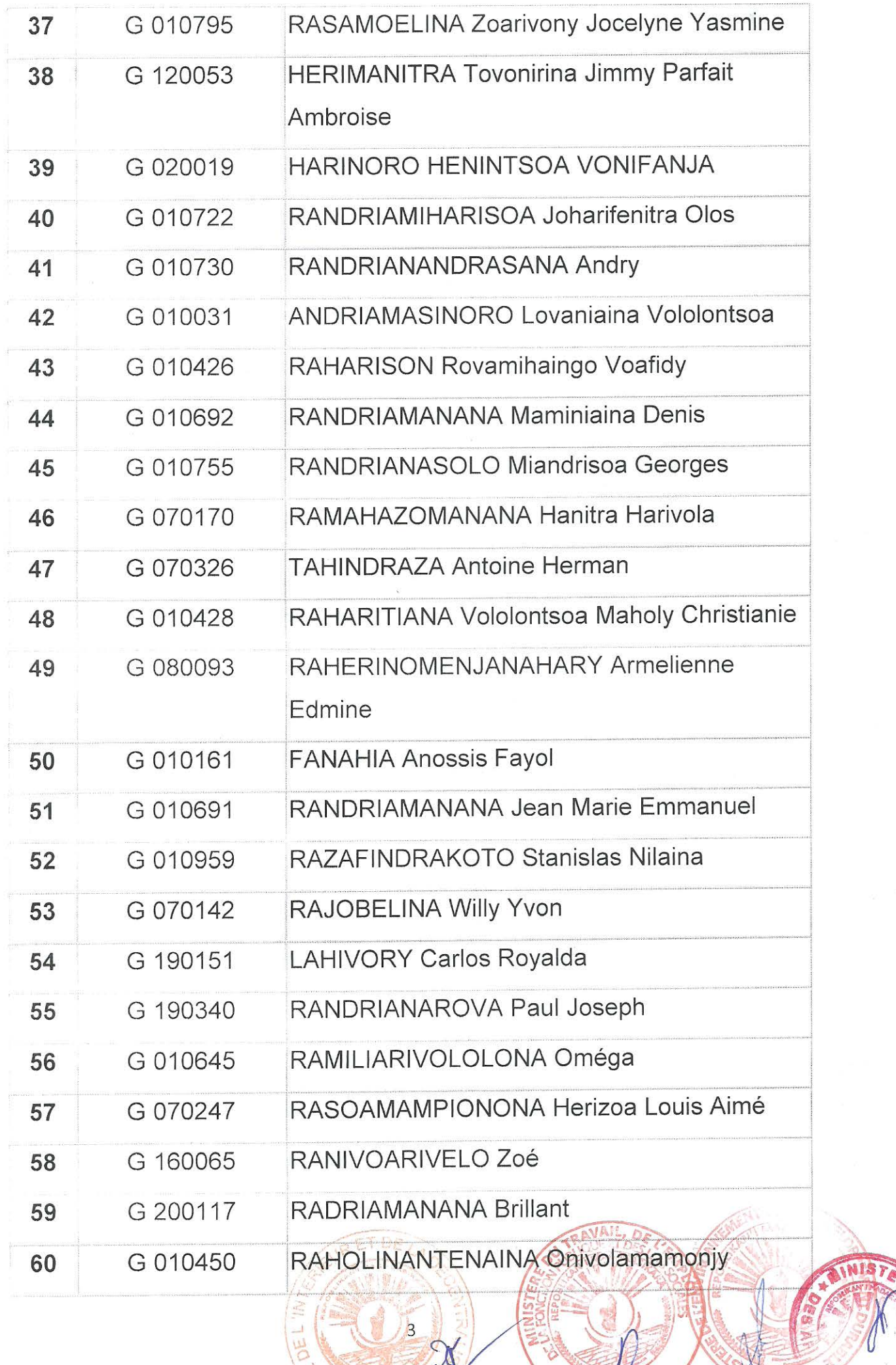

Us RESINING NO

À

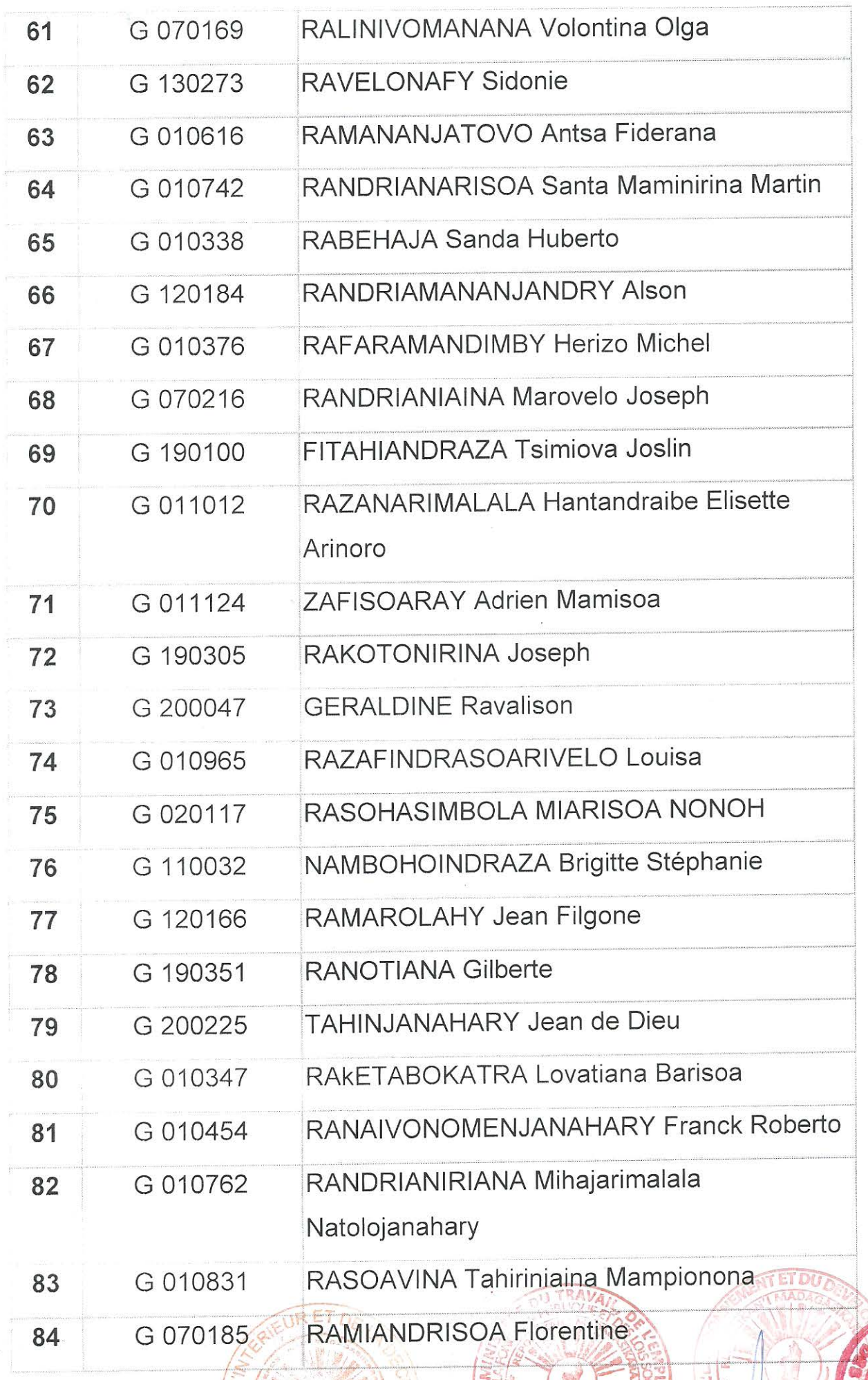

님

SININ # NO!

**INIS** 

ETR

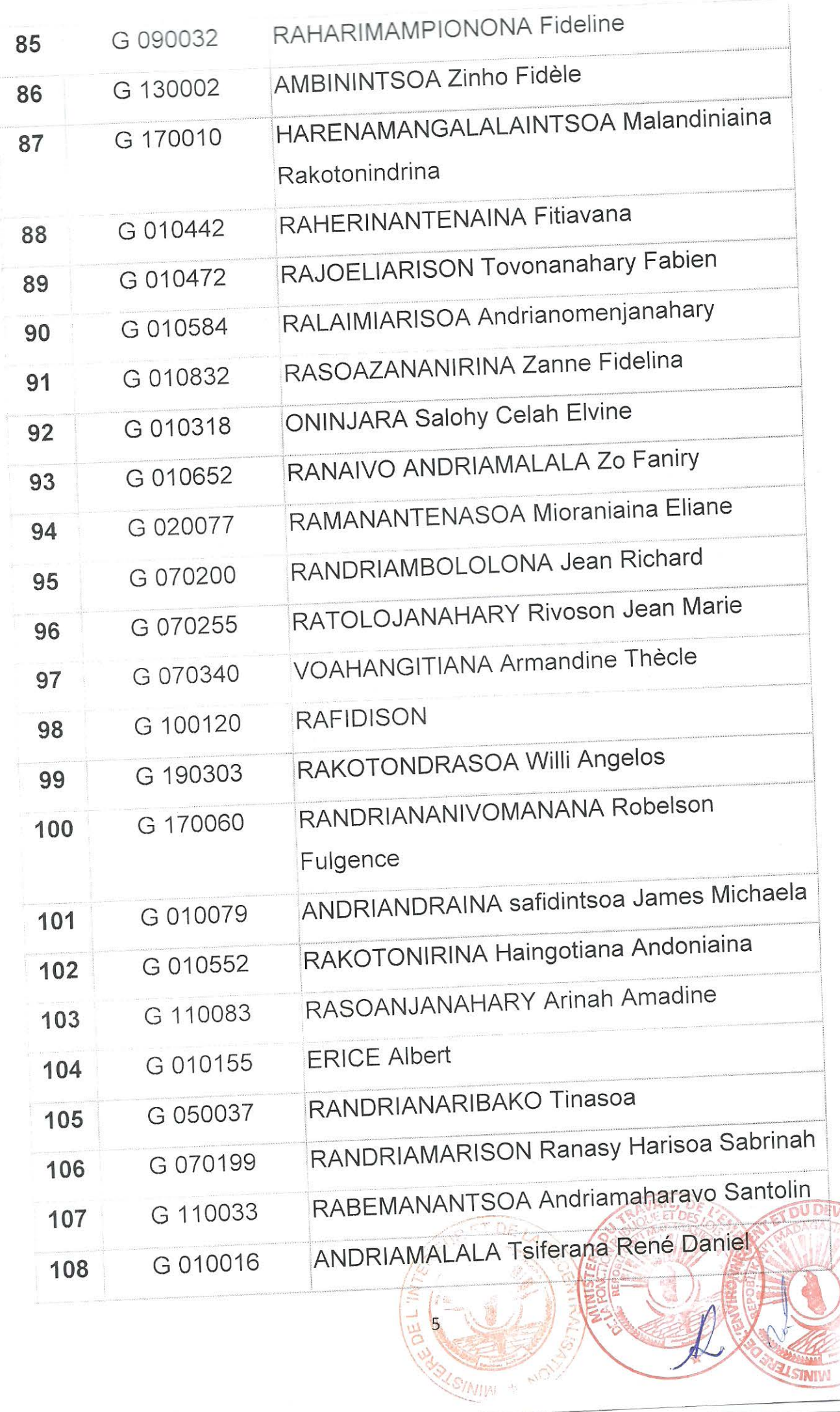

 $\mathbb{R}^{\mathbb{Z}^n}$ 

Ç

ATINIST

**AFSETS** 

**ZASTINTWI** 

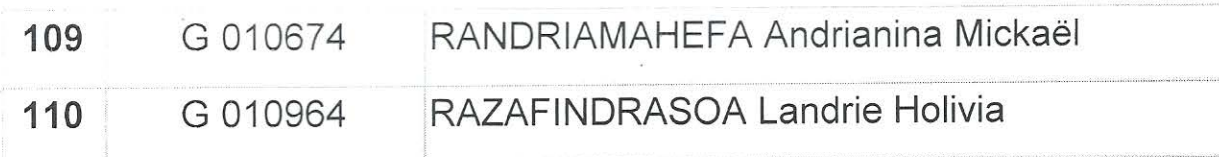

Arrêtée la présente liste au nombre de CENT DIX (110) candidats.

02 OCT 2019 Antananarivo, le

LE MINISTRE DES AFFAIRES

**ETRANGERES** 

 $, c$ 

LE MINISTRE DU TRAVAIL, DE L'EMPLOI, DE LA FONCTION PUBLOUS ## DES LOIS SOCIALES

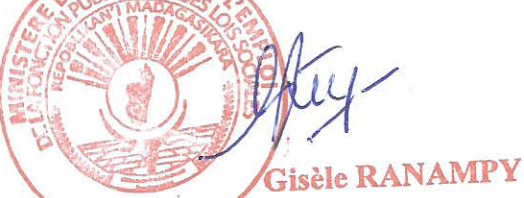

stian NTSAY LE MINISTRE DE L'ENVIRONNEMENT

ET DU DEVELOPPEMENT DURABLE

LE MINISTRE DE L'INTERIEUR ET DE LA DECENTRALISATION

**Nexandre GEORGET** 

**AFIMAHEFA Tianarivelo** 

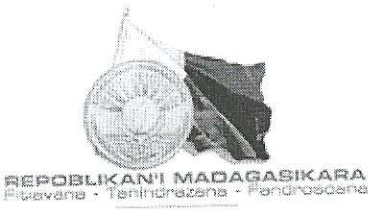

SECRETARIAT GENERAL

DIRECTION GENERALE DE L'INSTITUT NATIONAL DE FORMATION ADMINISTRATIVE

 $\label{eq:1} \begin{split} \n\frac{1}{2}\left[\frac{1}{2}\left(\frac{1}{2}\right)^2\left(\frac{1}{2}\right)^2$ 

## LISTE DES CANDIDATS ADMIS PAR ORDRE DE MERITE ASSISTANTS REDACTEURS DES DOMAINES **OPTION DIRECTE**

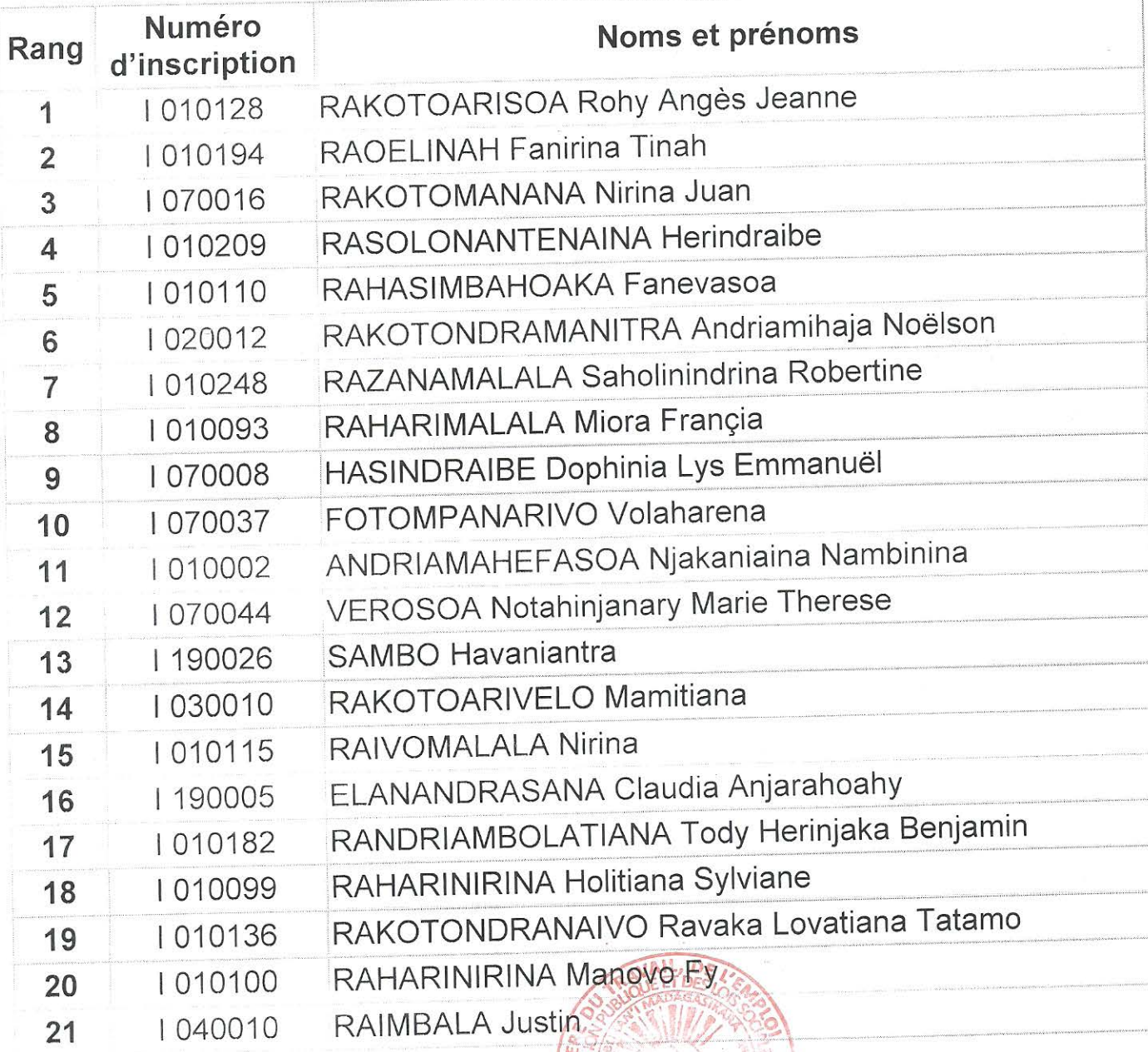

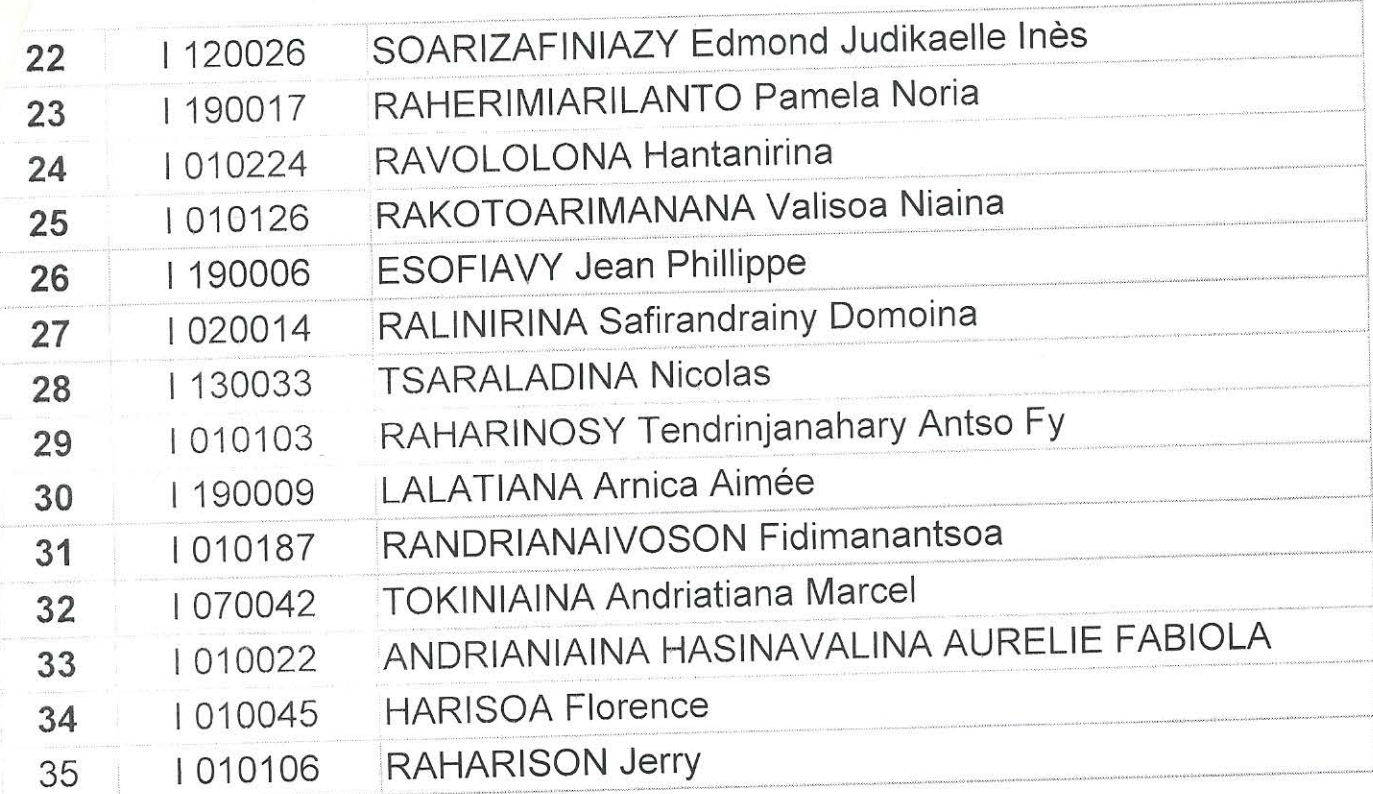

Arrêtée la présente liste au nombre de TRENTE CINQ (35) candidats.

Antananarivo, le

02 OCT 2019

LE MINISTRE DU TRAVAIL, DE L'EMPLOI DE LA FONCTION PUBLIQUE **PART DES POIS SOCIALES,** 

Gisèle RANAMPY

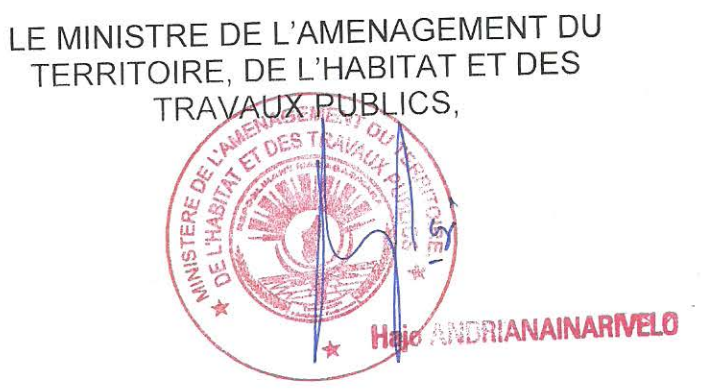

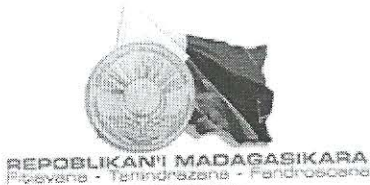

SECRETARIAT GENERAL

DIRECTION GENERALE DE L'INSTITUT NATIONAL DE FORMATION ADMINISTRATIVE 

## LISTE DES CANDIDATS ADMIS PAR ORDRE DE MERITE CONTROLEUR DES DOMAINES ET DE LA PROPRIETE FONCIERE **OPTION DIRECTE**

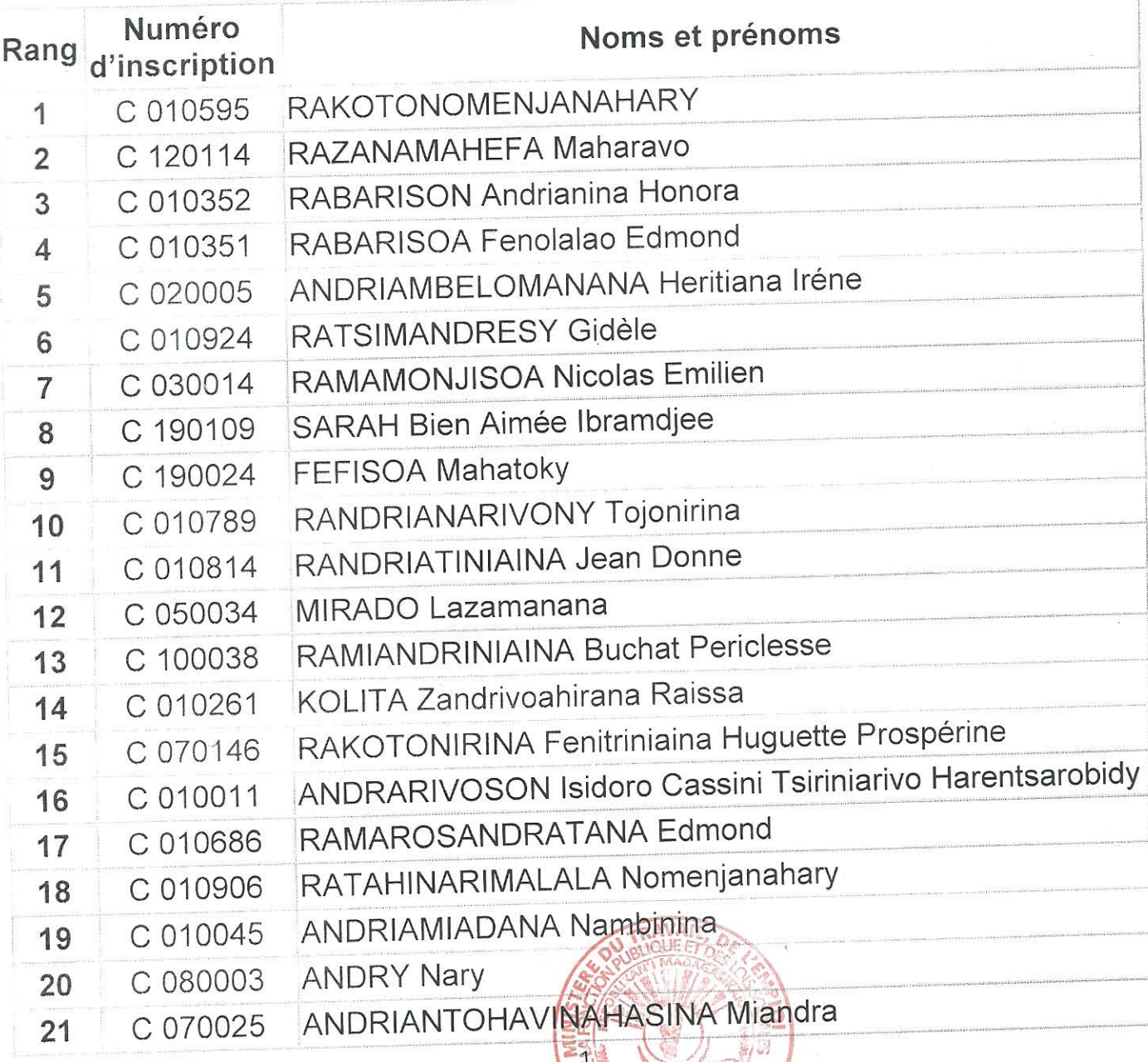

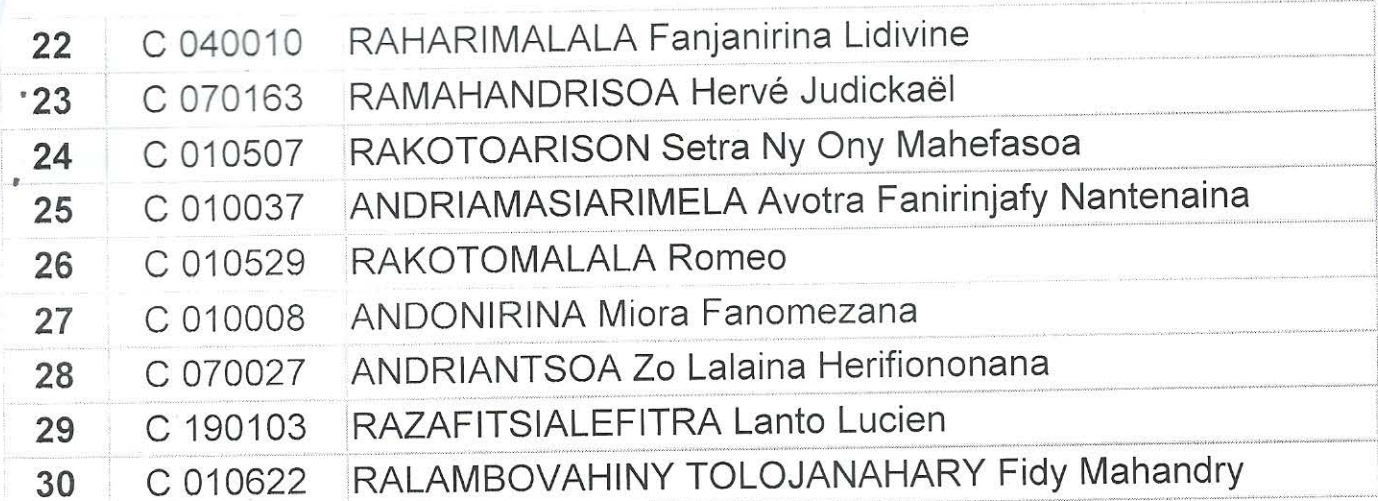

Arrêtée la présente liste au nombre de TRENTE (30) candidats.

Antananarivo, le 02 0CT 2019

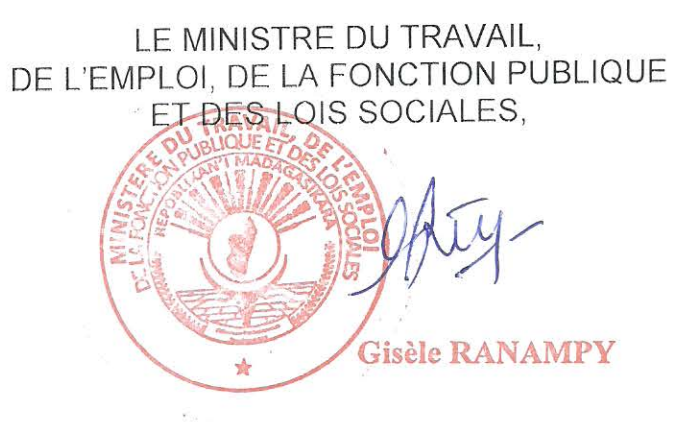

LE MINISTRE DE L'AMENAGEMENT DU TERRITOIRE, DE L'HABITAT ET DES FRAVAUX PUBLICS, 责 Hajo ANDRIANAINARIVELO

 $\overline{2}$ 

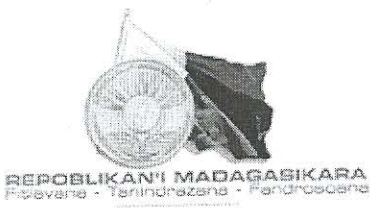

SECRETARIAT GENERAL

DIRECTION GENERALE DE L'INSTITUT NATIONAL DE FORMATION ADMINISTRATIVE

# LISTE DES CANDIDATS ADMIS PAR ORDRE DE MERITE CONTROLEURS DU TRAVAIL ET DES LOIS SOCIALES **OPTION DIRECTE**

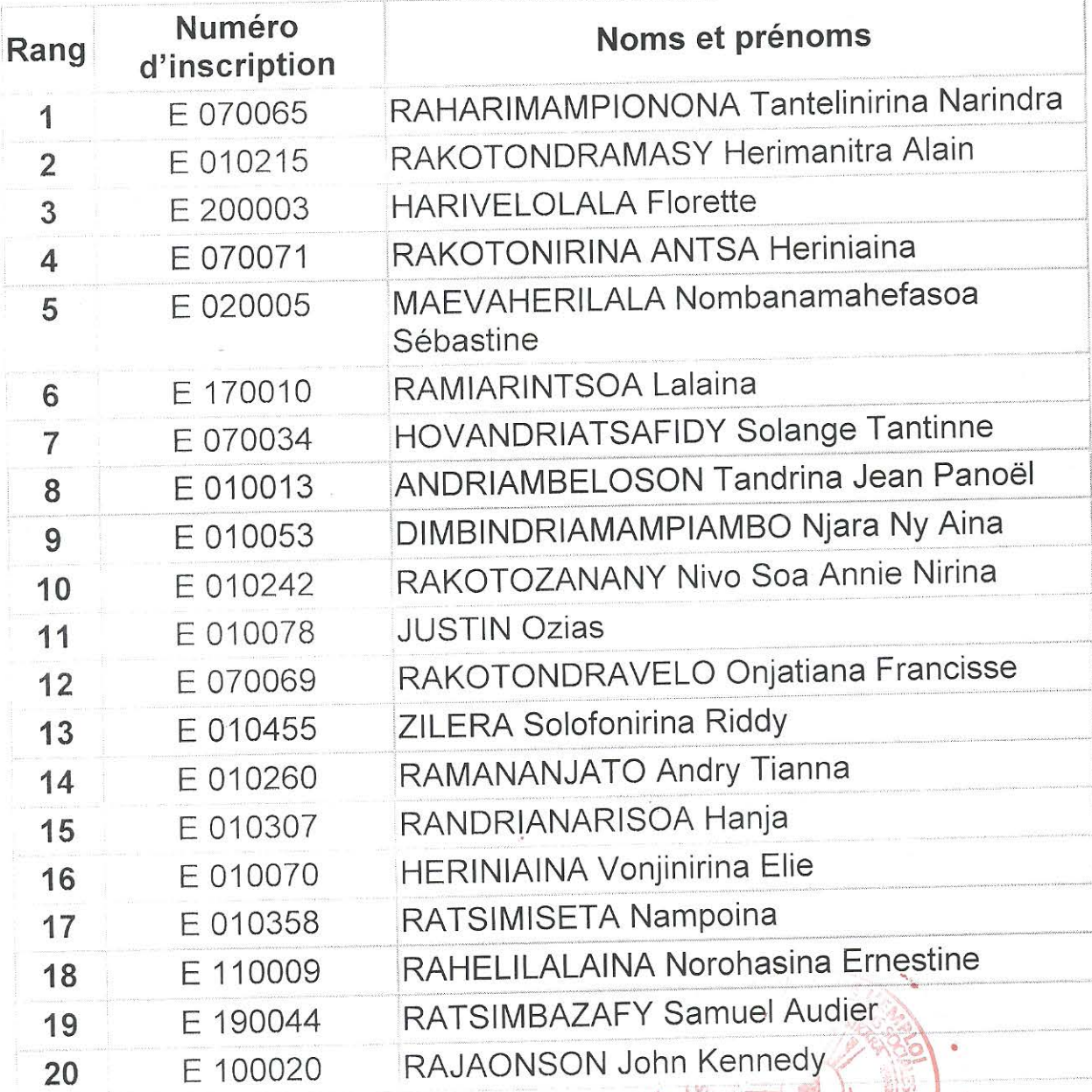

 $\mathbf{1}$ 

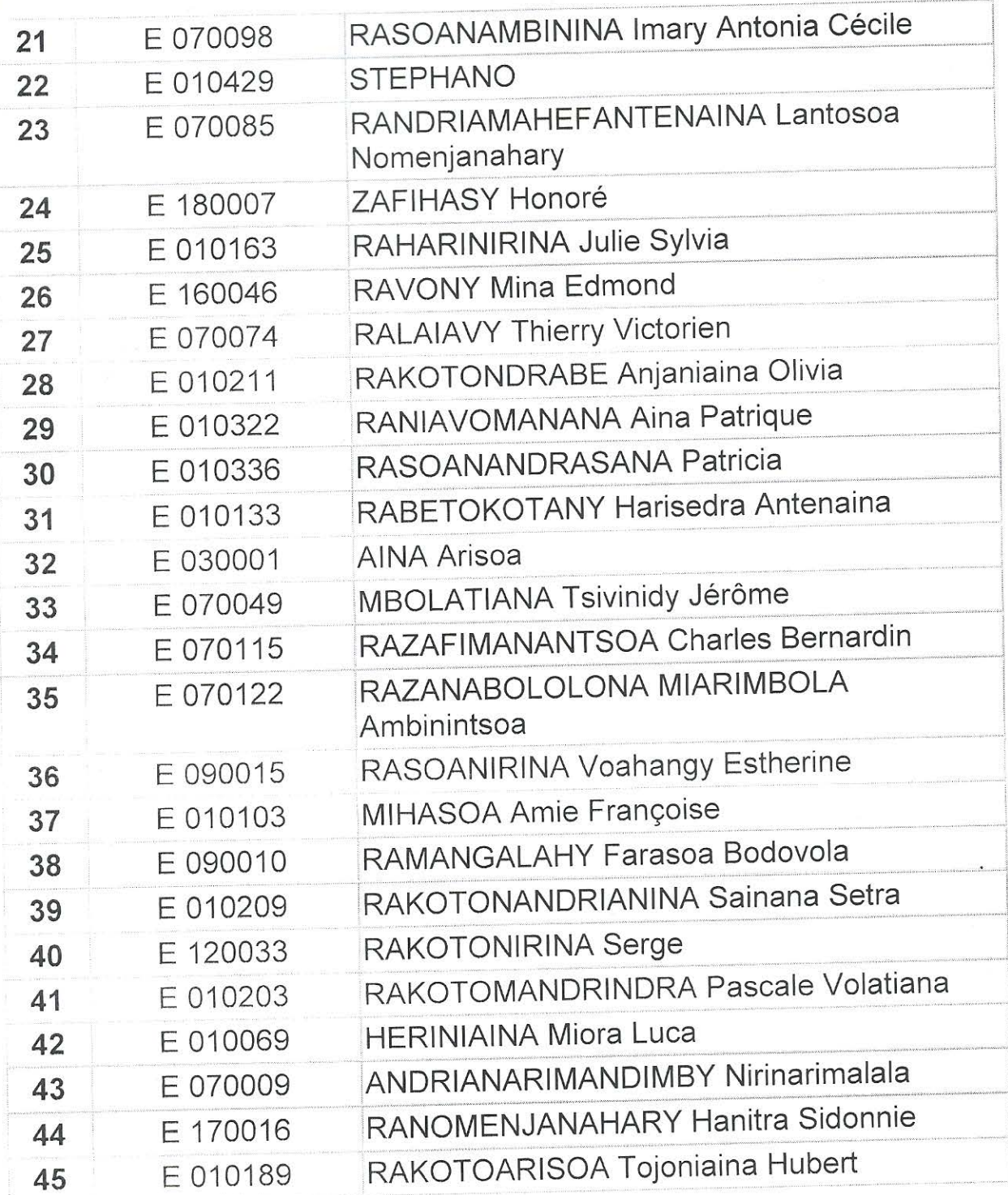

Arrêtée la présente liste au nombre de QUARANTE CINQ (45) candidats.

Antananarivo, le 02 0CT 2019

Gisèle RANAMPY

LE MINISTRE DU TRAVAIL, DE L'EMPLOI, DE LA FONCTION

à,

**What has mean of the local division of the local division of the local division of the local division of the** 

 $2^{\circ}$ 

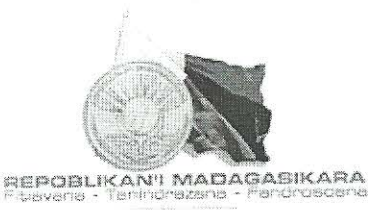

SECRETARIAT GENERAL

DIRECTION GENERALE DE L'INSTITUT NATIONAL DE FORMATION ADMINISTRATIVE 

## LISTE DES CANDIDATS ADMIS PAR ORDRE DE MERITE **ADJOINT D'ADMINISTRATION** OPTION PROFESSIONNELLE

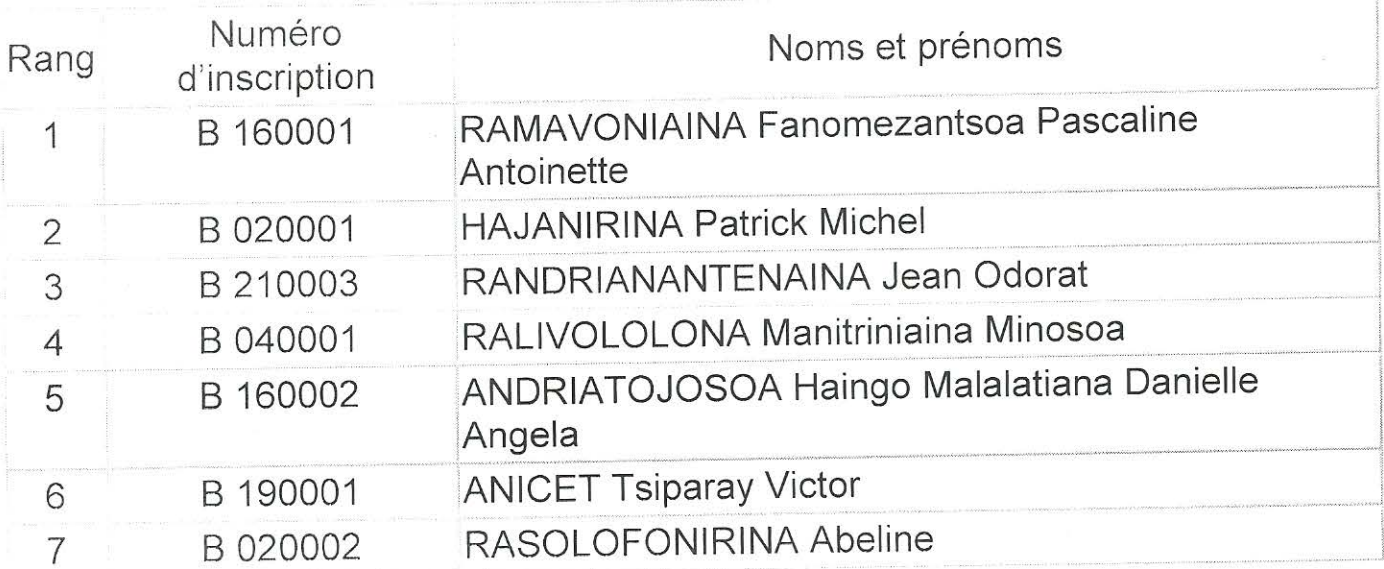

Arrêtée la présente liste au nombre de SEPT (07) candidats.

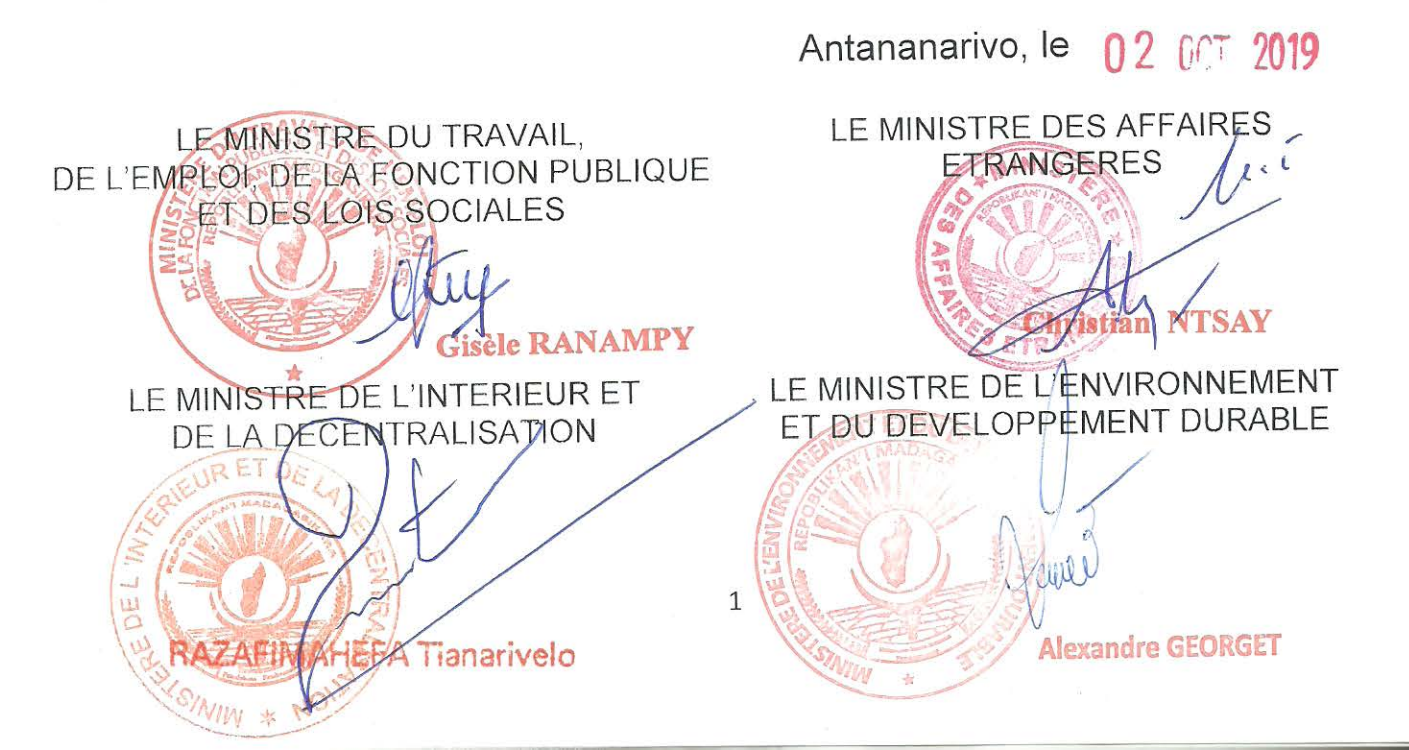

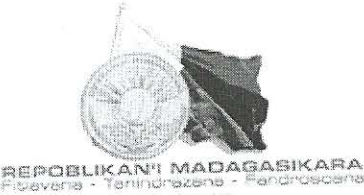

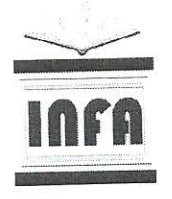

SECRETARIAT GENERAL

DIRECTION GENERALE DE L'INSTITUT NATIONAL DE FORMATION ADMINISTRATIVE 

## LISTE DES CANDIDATS ADMIS PAR ORDRE DE MERITE **ASSISTANT REDACTEUR DES DOMAINES** ET DE LA PROPRIETE FONCIERE OPTION PROFESSIONNELLE

**NEANT** 

Antananarivo, le 02 607 2019

LE MINISTRE DU TRAVAIL, DE L'EMPLOI, DE LA FONCTION PUBLIQUE ET DES LOIS SOCIALES, Gisèle RANAMPY

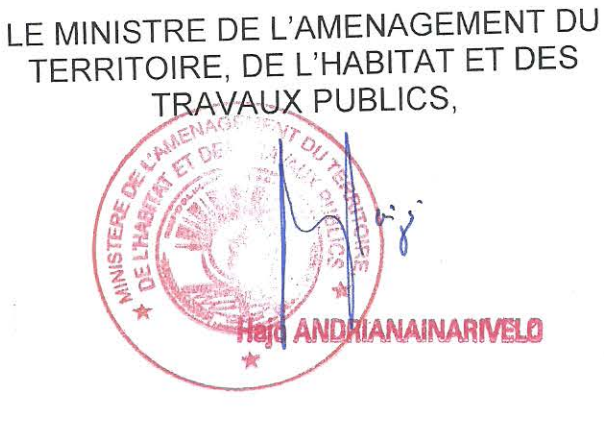

 $\mathbf{1}$ 

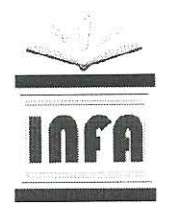

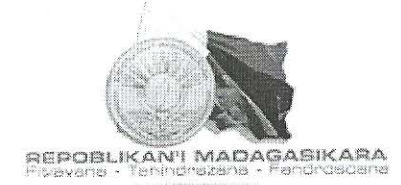

SECRETARIAT GENERAL

DIRECTION GENERALE DE L'INSTITUT NATIONAL DE FORMATION ADMINISTRATIVE 

## LISTE DES CANDIDATS ADMIS PAR ORDRE DE MERITE **CONTROLEUR DES DOMAINES** ET DE LA PROPRIETE FONCIERE **OPTION PROFESSIONNELLE**

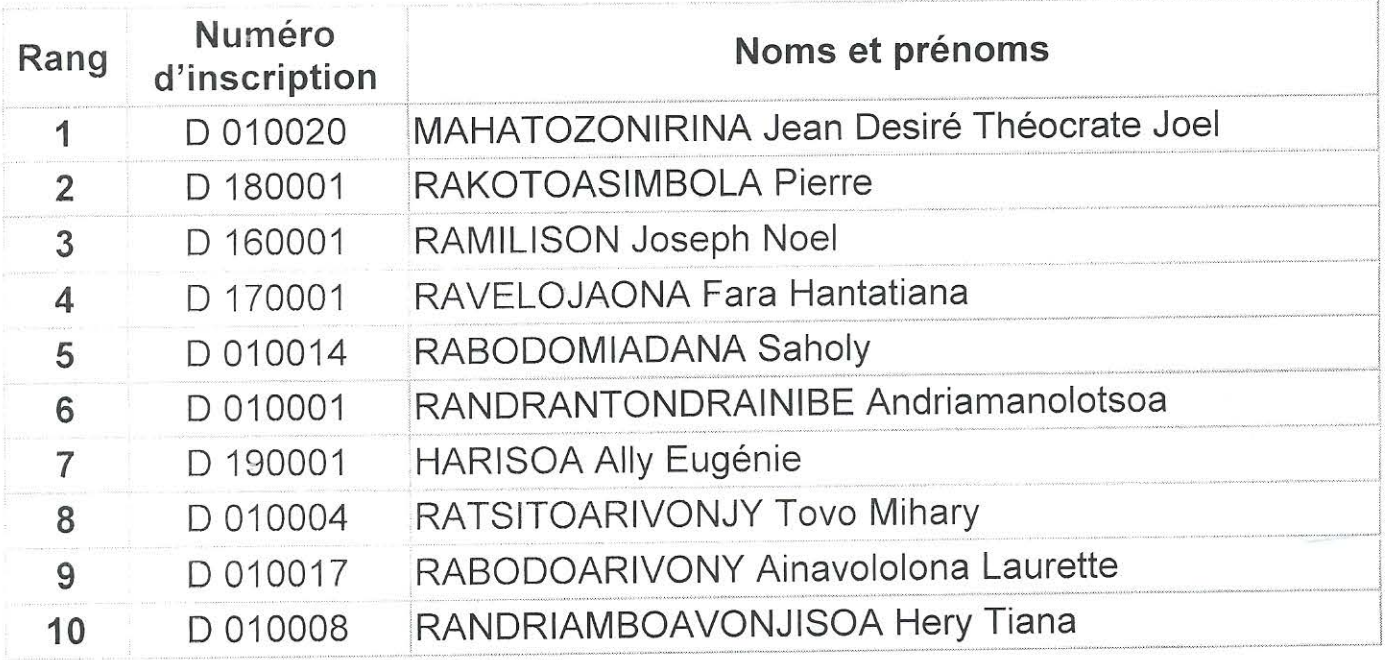

Arrêté la liste des admis au nombre de DIX (10) candidats.

Antananarivo, le 02 0CT 2019

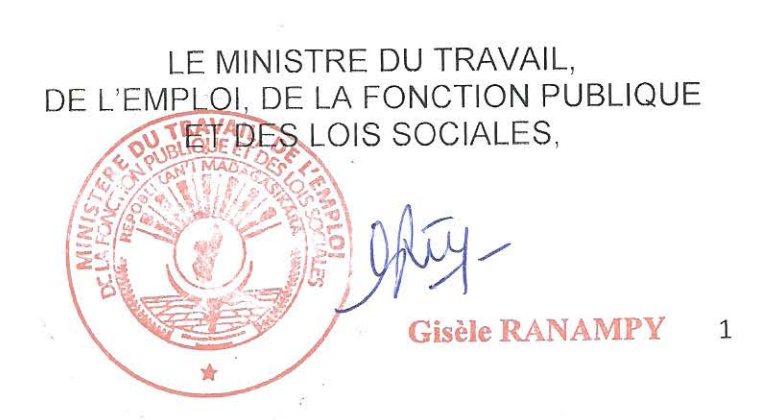

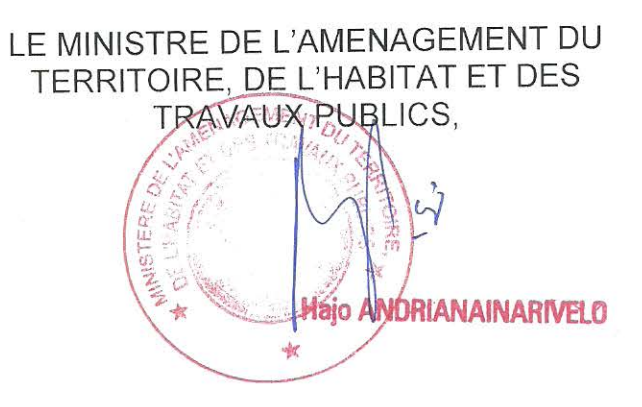

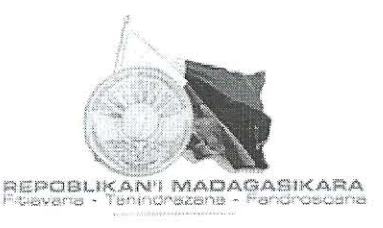

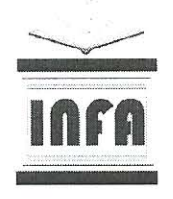

SECRETARIAT GENERAL

DIRECTION GENERALE DE L'INSTITUT NATIONAL DE FORMATION ADMINISTRATIVE 

### LISTE DES CANDIDATS ADMIS PAR ORDRE DE MERITE CONTROLEURS DU TRAVAIL ET DES LOIS SOCIALES **OPTION PROFESSIONNELLE**

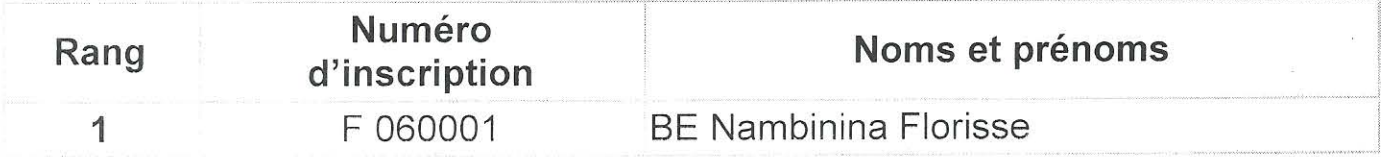

Arrêtée la présente liste au nombre de UN (01) candidat.

Antananarivo, le 02 0CT 2019

LE MINISTRE DU TRAVAIL, DE-L'EMPLOI, DE LA FONCTION PUBLIQUE ET DES LOIS SOCIALES,

GiGisèle RANAMPY

 $\mathbf{1}$